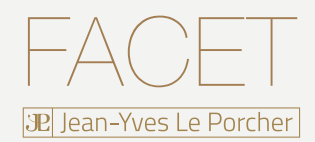

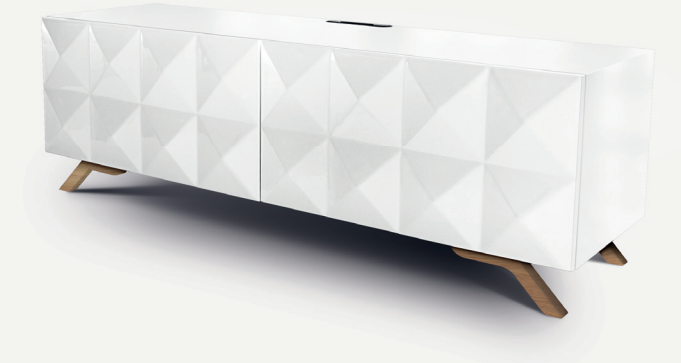

## DIMENSIONS

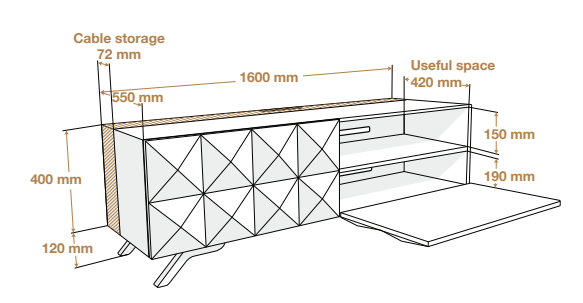

#### SPECIFICATIONS

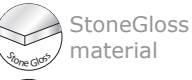

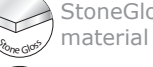

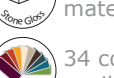

<sup>3</sup><sup>4</sup> <sup>c</sup>olori<sup>s</sup>

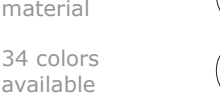

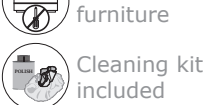

Mounted

Cable storage

# MAXIMUM SIZE / WEIGHT

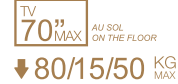

# **DESCRIPTION**

The FACET is one of the most accomplished of the NorStone edition brand. It's design, inspired by gems and designed to capture the light, gives it a robust and elegant look. The FACET, enjoying a generous width of 160 cm, will accommodate all your audio devices and elegantly manage the cables, thanks to the large openings in the rear. The whole unit is supported by solid oak feet.

#### **DESIGN**

Finishes : Stone Gloss / 34 Colours Structure : Chipboard plated

### USEFUL DIMENSIONS

External dimensions (W x H x D) : 1600 x 400 x 550 mm Top shelf (W x D) : 1600 x 550 mm Intermediate shelf (W x D) : 780 x 420 mm Intermediate shelf (W x D) : 780 x 420 mm

#### PACKAGING

External dimensions (W x H x D) : Quantity / Pallet : 1 Type : Wood and cardboard Brown Gross Weight : 77kg Net Weight : 55kg

## COLOR(S)

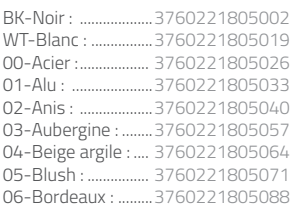

07-Cannelle : ...........3760221805095 08-Caramel : ......... 3760221805101 09-Chamotte : ...... 3760221805118 10-Champagne : .. 3760221805125 11-Chocolat : ........ 3760221805132 12-Cobalt : ............. 3760221805149 13-Ecru : ................. 3760221805156 14-Éléphant : ........ 3760221805163 15-Framboise : .... 3760221805170

16-Havane : .......... 3760221805187 17-Mangue : ......... 3760221805194 18-Marron glacé : 3760221805200 19-Mastic : ............ 3760221805217 20-Moutarde : ...... 3760221805224 21-Onyx : ................ 3760221805231 22-Orange : ........... 3760221805248 23-Parme: ................ 3760221805255 24-Petrole : ........... 3760221805262

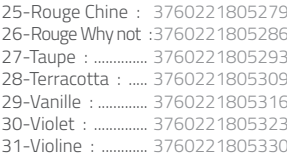

SKU Code : NORFACABK / NORFACAWT / NORFACA + NB (ex : NORFACA03 = Aubergine)

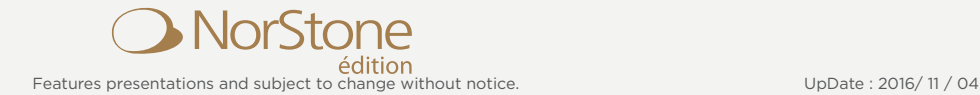